## Solved - PhpList Temporary Directory For Uploading is Not Writeable

SOLVED - PHPLIST TEMPORARY DIRECTORY FOR UPLOADING IS NOT WRITABLE AUGUST 14, 2015 - Originally sent to subscribers of sheldonsblog.com newsletter.

This Article and Fix applies to Windows O/S running Apache webserver, MySql database, and PHP installed. (a WAMP server installation).

Within the admin area of PhpList, you might get the following error when you try to upload / import a CSV file containing email addresses and associated contact information:

Warning: The temporary directory for uploading () is not writable, so import will fail

I tried setting \$tmpdir in the config.php file of PhpList, but this did not work.

Usually your 'upload\_tmp\_dir' is not set in the php.ini file (on a global basis) because it is disabled with a leading semi-colon at the beginning of the applicable line. This allows for setting the 'upload tmp dir' separately for each virtual host / domain hosted with Apache server.

On your web server, find your path to the httpd-vhosts.conf file (like here /configs/apache/) and open the httpd-vhosts.conf file with your favorite text editor, such as Notepad++ editor.

Find the virtual host configuration section for your particular # DOMAIN within which PhpList is hosted.

Under the area for

# Custom Global Settings (if any exist)

Using php\_admin\_value, insert the full windows path within the applicable virtual host / domain directory leading to your tmp upload directory for email address import using PhpList:

php\_admin\_value upload\_tmp\_dir "c:/hosted/username/public\_html/domain\_com/lists/tmp"

Ensure that the upload /tmp/ path is within your open\_basedir restriction path which might be set in either your php.ini or httpd-vhosts.conf file. In the https-vhosts.conf file it would look like this:

php admin value open-basedir "c:/path with domain root;c:/windows:c:/other outside"

From

https://www.installconfig.com/ - Install Config Wiki

Permanent link:

 $https://www.installconfig.com/doku.php?id = solved\_phplist\_temporary\_directory\_uploading\_not\_writeable and the solved\_phplist\_temporary\_directory\_uploading\_not\_writeable and the solved\_phplist\_temporary\_directory\_uploading\_not\_writeable and the solved\_phplist\_temporary\_directory\_uploading\_not\_writeable and the solved\_phplist\_temporary\_directory\_uploading\_not\_writeable and the solved\_phplist\_temporary\_directory\_uploading\_not\_writeable and the solved\_phplist\_temporary\_directory\_uploading\_not\_writeable and the solved\_phplist\_temporary\_directory\_uploading\_not\_writeable and the solved\_phplist\_temporary\_directory\_uploading\_not\_writeable and the solved\_phplist\_temporary\_directory\_uploading\_not\_writeable and the solved\_phplist\_temporary\_directory\_uploading\_not\_writeable and the solved\_phplist\_temporary\_directory\_uploading\_not\_writeable and the solved\_phplist\_temporary\_directory\_uploading\_not\_writeable and the solved\_phplist\_temporary\_directory\_uploading\_temporary\_directory\_uploading\_temporary\_directory\_directory\_uploading\_temporary\_directory\_directory\_dire$ 

Last update: 2023/09/14 14:48

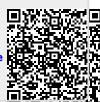